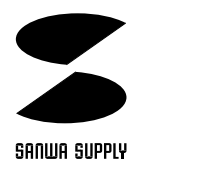

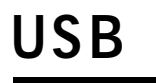

## **KPU-C36USBC**

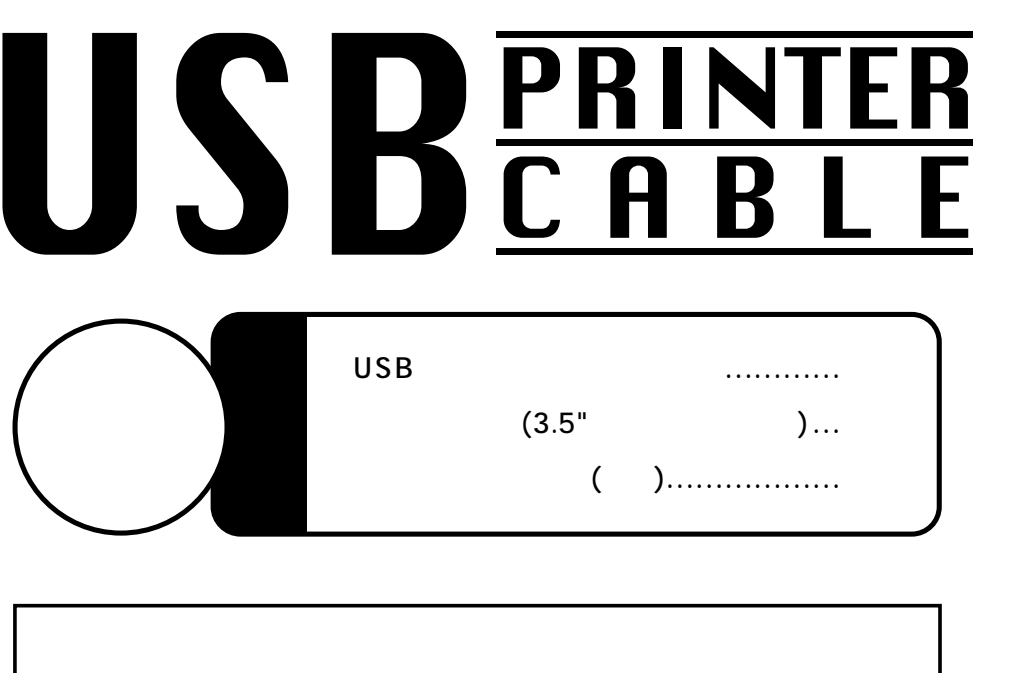

サンワサプライ株式会社

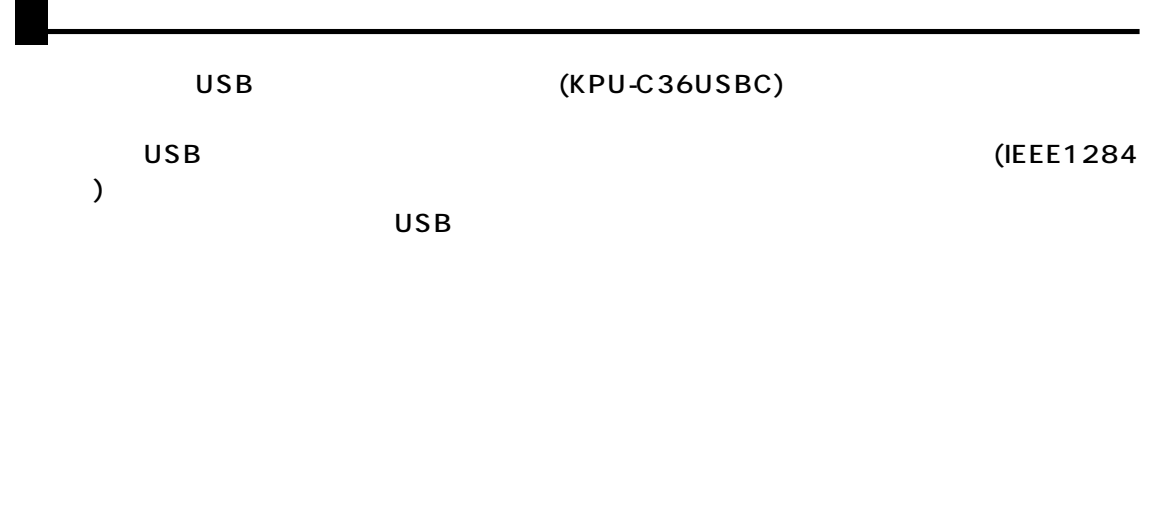

**A** 

 $\blacksquare$ 

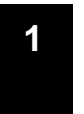

DOS/V NEC PC98-NX  $\overline{USB}$  and  $\overline{USB}$  and  $\overline{USB}$  a  $\circledR$  R

## USB

## 1.Windows98

2.  $\blacksquare$  $3.$ 

Host Controller USB  $\overline{\mathbf{x}}$  and  $\overline{\mathbf{x}}$  and  $\overline{\mathbf{x}}$  and  $\overline{\mathbf{x}}$  and  $\overline{\mathbf{x}}$  and  $\overline{\mathbf{x}}$  and  $\overline{\mathbf{x}}$  and  $\overline{\mathbf{x}}$  and  $\overline{\mathbf{x}}$  and  $\overline{\mathbf{x}}$  and  $\overline{\mathbf{x}}$  and  $\overline{\mathbf{x}}$  and  $\overline{\mathbf{x}}$  and  $\overline{\mathbf{x}}$  and  $\overline{\mathbf{x}}$ 

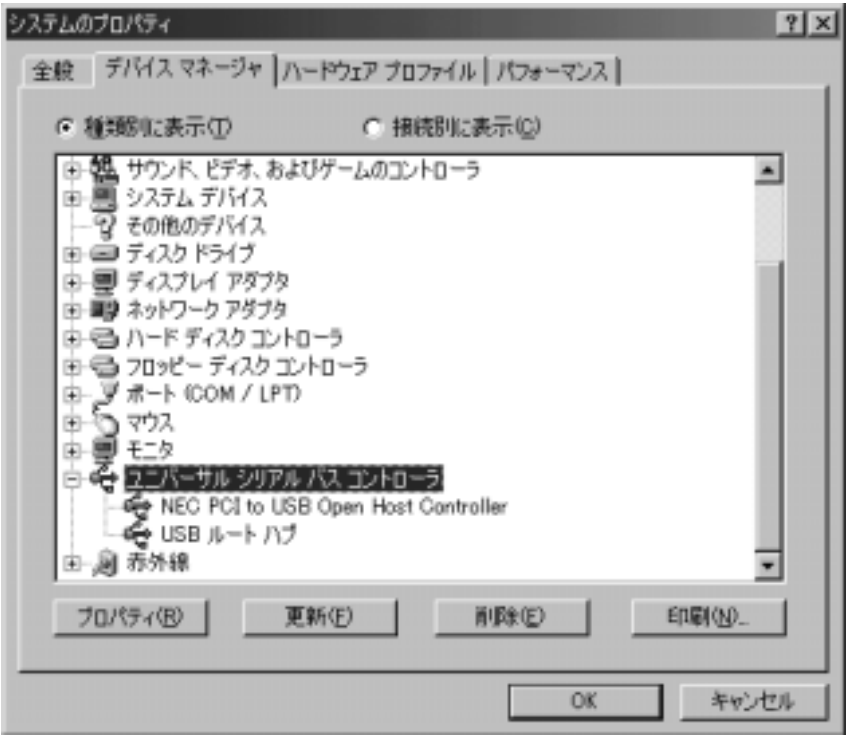

**2**

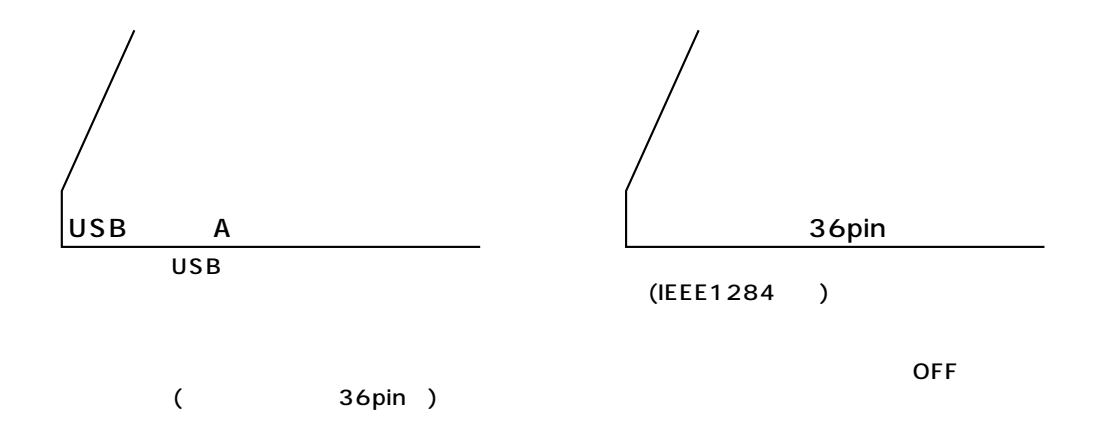

**3**

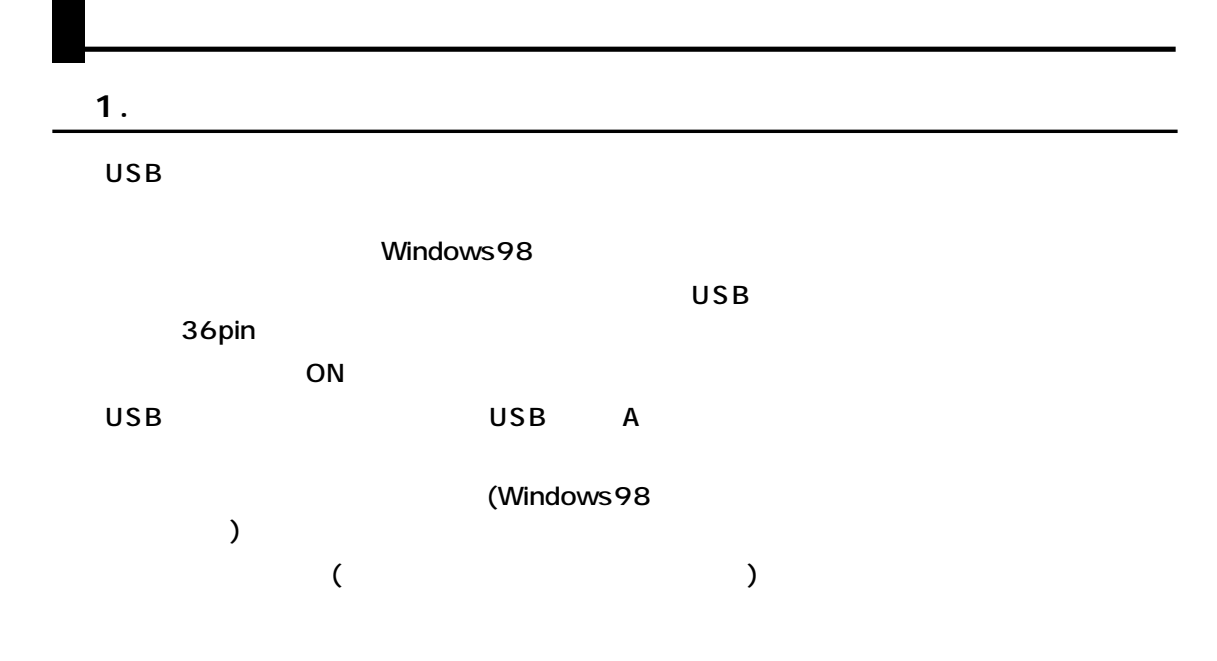

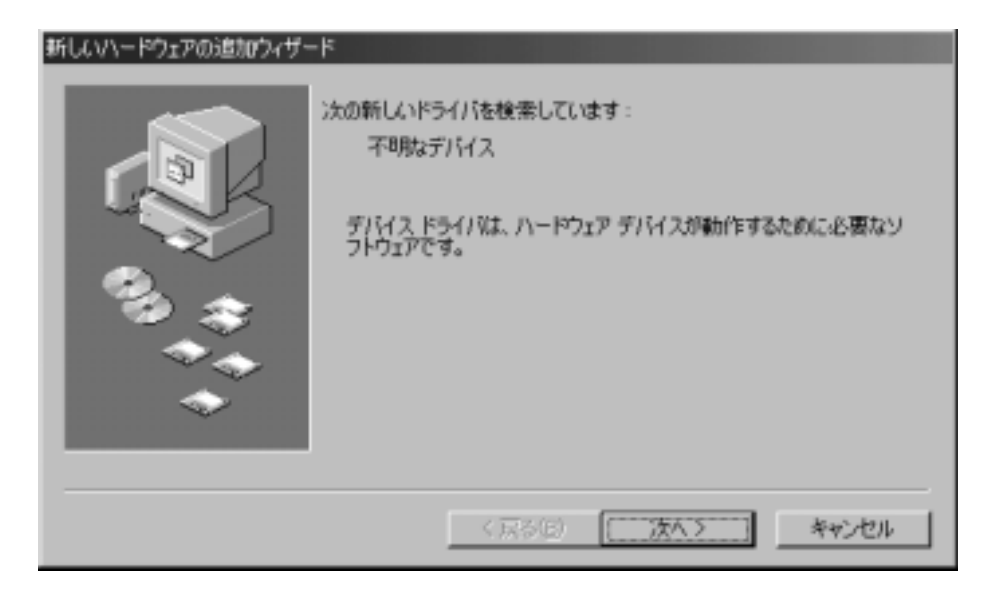

 $\overline{a}$ 

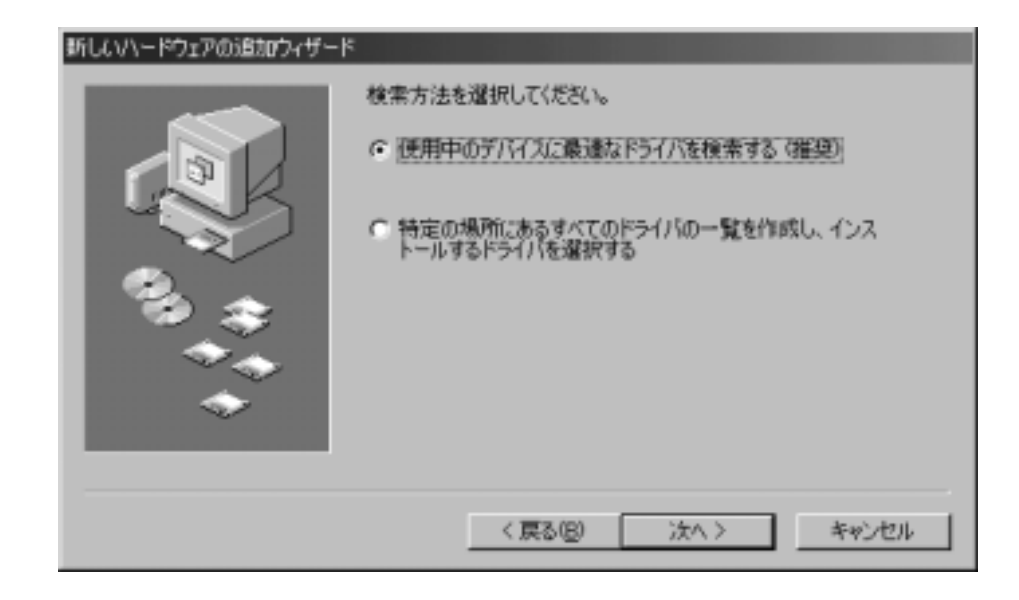

**■ 2.ドライバソフトのインストール**

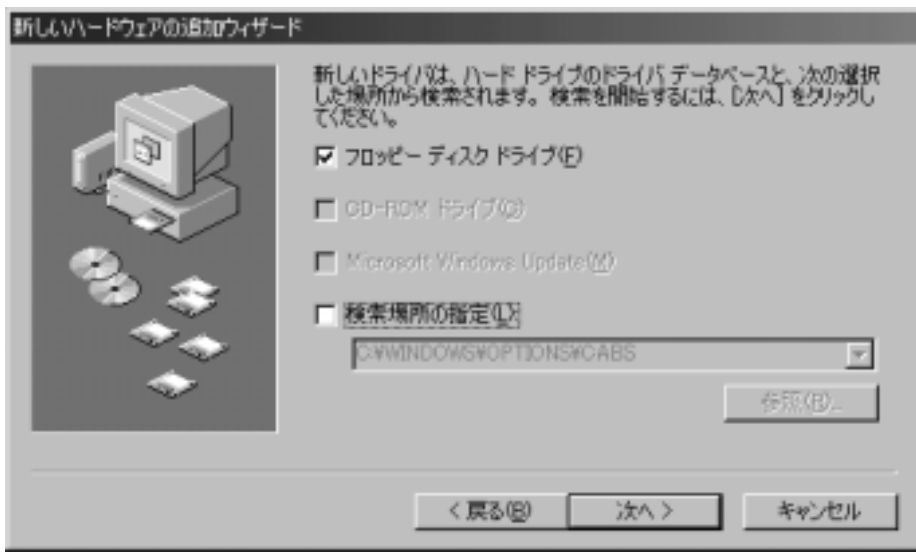

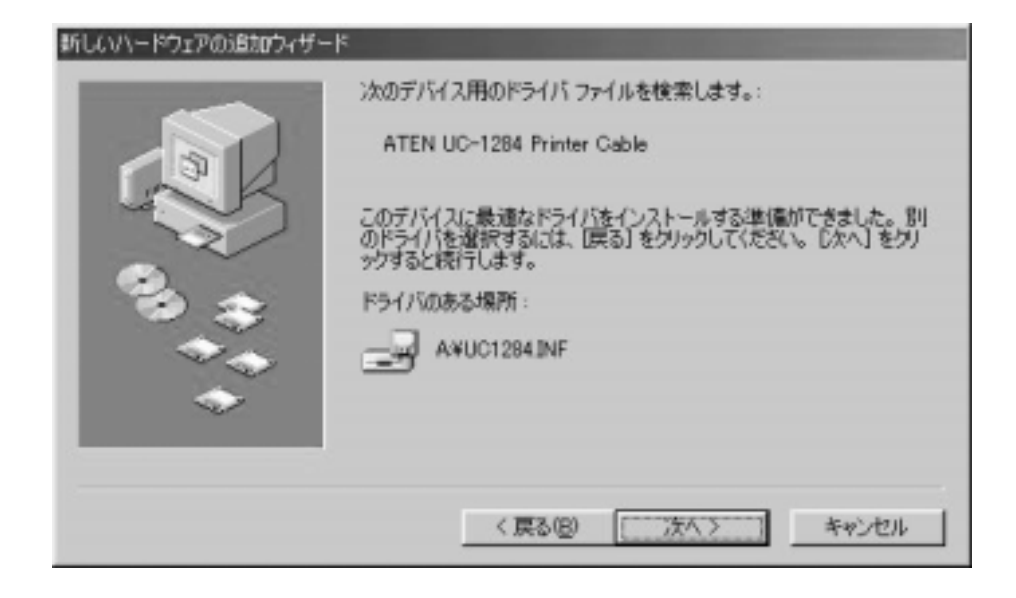

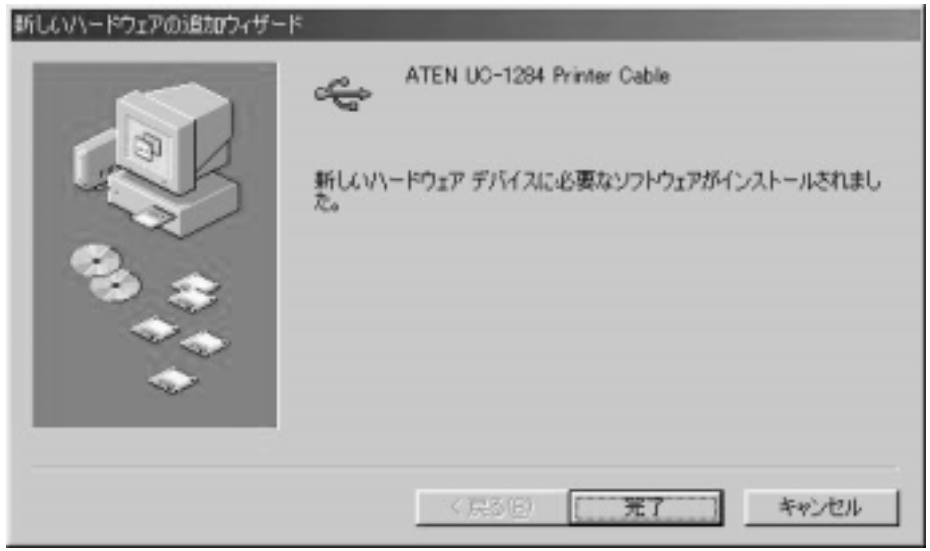

 $\mathsf{USB}$ 

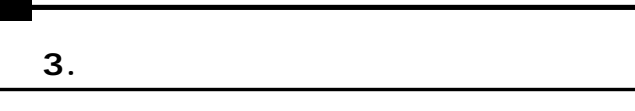

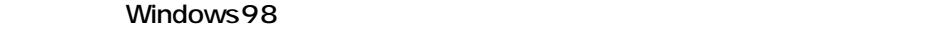

 $($ 

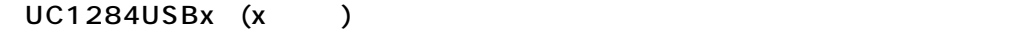

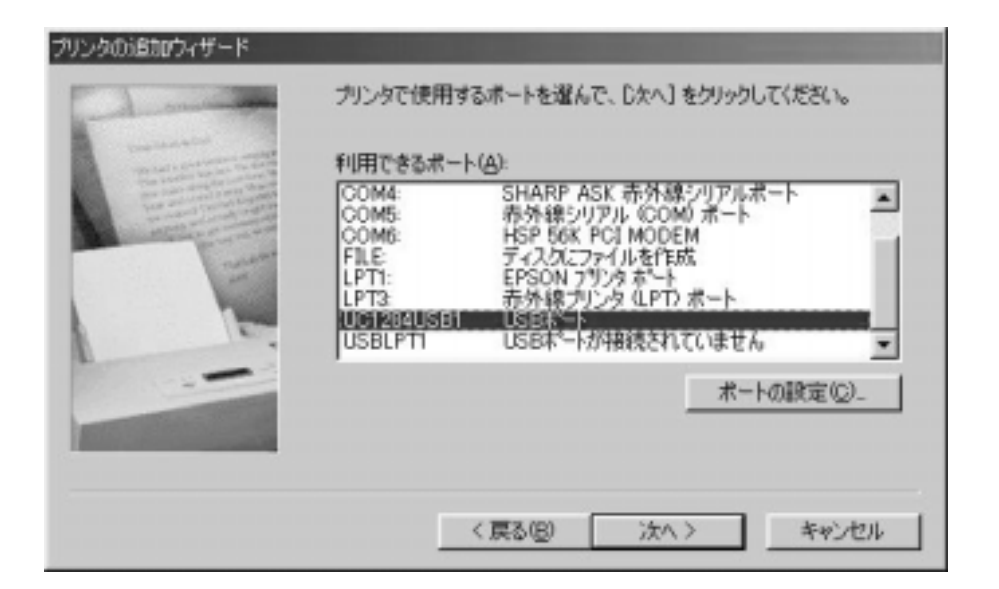

 $\overline{\mathsf{USB}}$  and  $\overline{\mathsf{USB}}$ 

essential and the USB windows windows and use the USB windows and the USB windows are the USB windows and the U

 $\overline{\text{OFF}}$ 

**7**

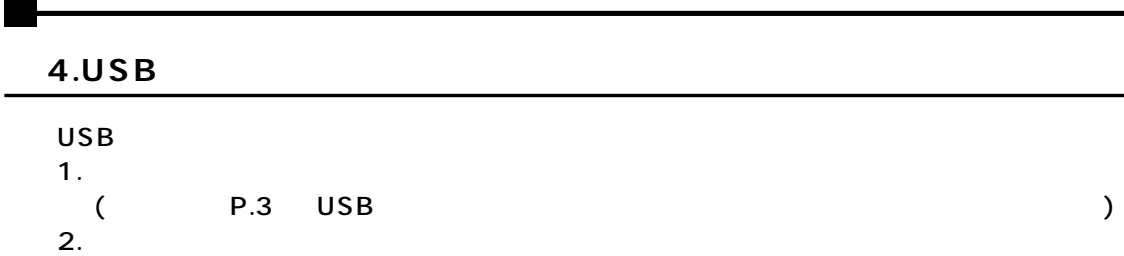

 $\mathsf{x}$ 

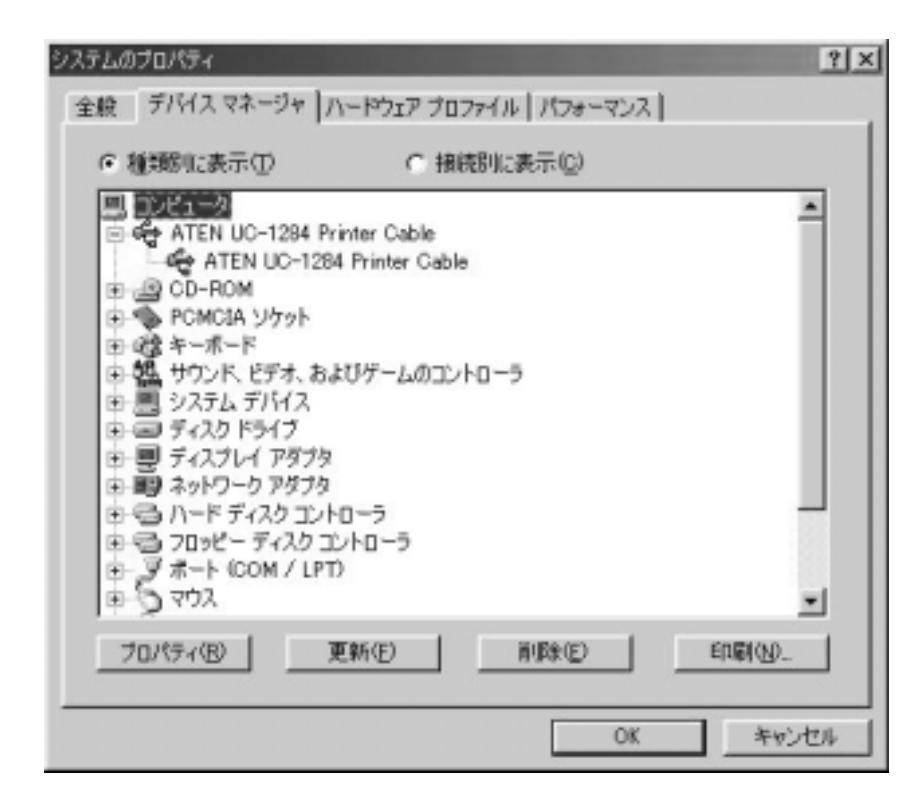

USB Windows98

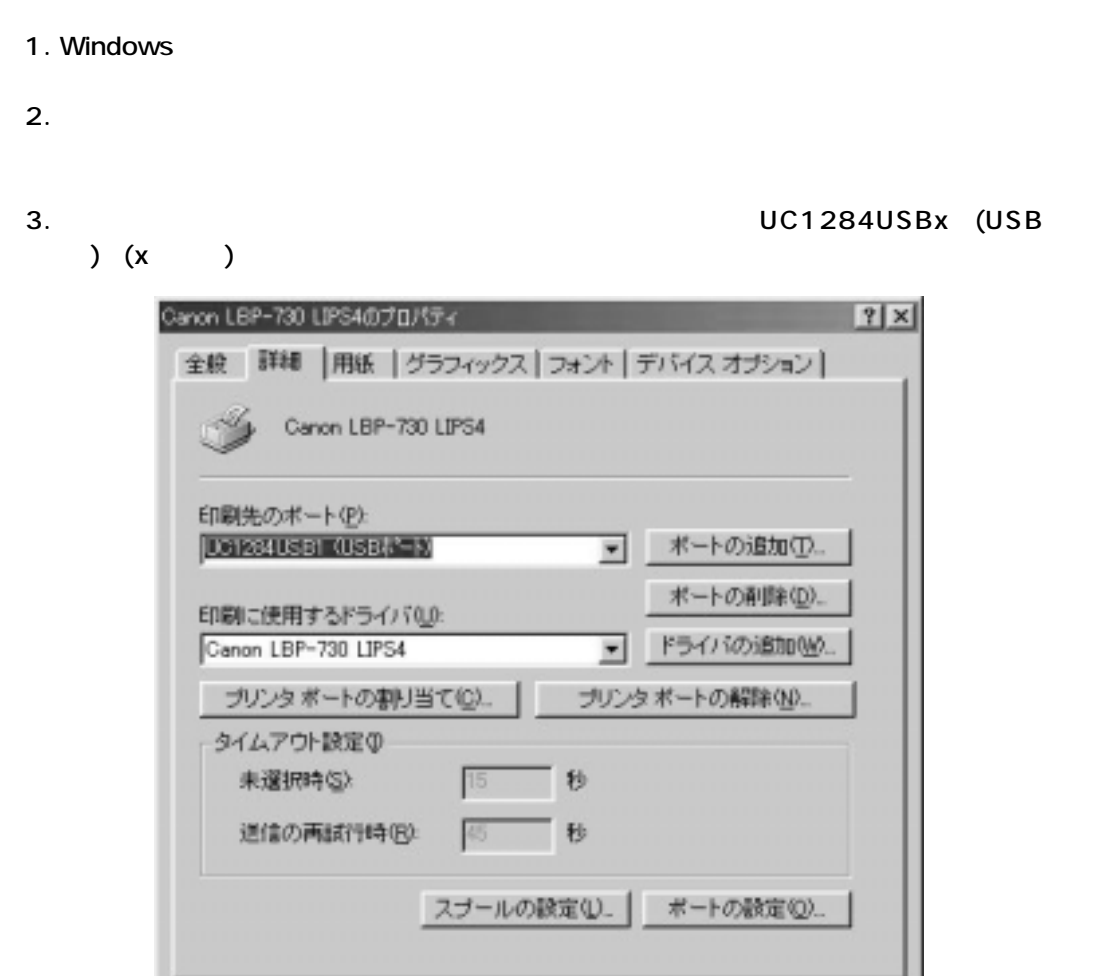

 $\alpha$ 

■ キャンセル ■ 道用係